# <span id="page-0-0"></span>spGARCH**: An R-Package for Spatial and Spatiotemporal ARCH and GARCH models**

*by Philipp Otto*

**Abstract** In this paper, a general overview on spatial and spatiotemporal ARCH models is provided. In particular, we distinguish between three different spatial ARCH-type models. In addition to the original definition of [Otto et al.](#page-18-0) [\(2016\)](#page-18-0), we introduce an logarithmic spatial ARCH model in this paper. For this new model, maximum-likelihood estimators for the parameters are proposed. In addition, we consider a new complex-valued definition of the spatial ARCH process. Moreover, spatial GARCH models are briefly discussed. From a practical point of view, the use of the R-package [spGARCH](https://CRAN.R-project.org/package=spGARCH) is demonstrated. To be precise, we show how the proposed spatial ARCH models can be simulated and summarize the variety of spatial models, which can be estimated by the estimation functions provided in the package. Eventually, we apply all procedures to a real-data example.

# **Introduction**

Whereas autoregressive conditional heteroscedasticity (ARCH) models are applied widely in time series analysis, especially in financial econometrics, spatial conditional heteroscedasticity has not been seen as critical issue in spatial econometrics up to now. Although it is well-known that classical least squares estimators are biased for spatially correlated data as well as for spatial data with an inhomogeneous variance across space, there are just a few papers proposing statistical models accounting for spatial conditional heteroscedasticity in terms of the ARCH and GARCH models of [Engle](#page-18-1) [\(1982\)](#page-18-1) and [Bollerslev](#page-17-0) [\(1986\)](#page-17-0). The first extensions to spatial models attempted were time series models incorporating spatial effects in temporal lags (see [Borovkova and Lopuhaa](#page-17-1) [2012](#page-17-1) and [Caporin and Paruolo](#page-17-2) [2006,](#page-17-2) for instance). Instantaneous spatial autoregressive dependence in the conditional second moments, i.e., the conditional variance in each spatial location is influenced by the variance nearby, has been introduced by [Otto et al.](#page-18-0) [\(2016\)](#page-18-0). Further details and derivations can also be found in [Otto et al.](#page-19-0) [\(2018,](#page-19-0) [2019\)](#page-19-1). Their models allow for these instantaneous effects but require certain regularity conditions. In this paper, we propose an alternative specification of spatial autoregressive conditional heteroscedasticity based on an exponential definition of the conditional variance. This new model can be seen as the spatial equivalent of the log-GARCH model by [Pantula](#page-19-2) [\(1986\)](#page-19-2); [Geweke](#page-18-2) [\(1986\)](#page-18-2); [Milhøj](#page-18-3) [\(1987\)](#page-18-3). Other recent papers propose a mixture of these two approaches (see [Sato and Matsuda](#page-19-3) [2017,](#page-19-3) [2018b\)](#page-19-4). Moreover, all these models can be used in spatiotemporal settings (see [Otto et al.](#page-19-0) [2018;](#page-19-0) [Sato and Matsuda](#page-19-5) [2018a\)](#page-19-5).

In addition to the novel spatial logarithmic ARCH model, this paper demonstrates the use of the R-package [spGARCH](https://CRAN.R-project.org/package=spGARCH). From this practical point of view, the simulation of several spatial ARCH-type models as well as the estimation of a variety of spatial models with conditional heteroscedasticity are shown. There are several packages implementing geostatistical models, kriging approaches, and other spatial models (cf. [Cressie](#page-17-3) [1993;](#page-17-3) [Cressie and Wikle](#page-17-4) [2011\)](#page-17-4). One of the most powerful packages used to deal with models of spatial dependence is [spdep](https://CRAN.R-project.org/package=spdep), written by [Bivand and Piras](#page-17-5) [\(2015\)](#page-17-5). It implements most spatial models in a user-friendly way, such as spatial autoregressive models, spatial lag models, and so forth (see, also, [Elhorst](#page-18-4) [2010](#page-18-4) for an overview). These models are typically called spatial econometrics models, although they are not tied to applications in economics. In contrast, the package [gstat](https://CRAN.R-project.org/package=gstat) provides functions for geostatistical models, variogram estimation, and various kriging approaches (see [Pebesma](#page-19-6) [2004](#page-19-6) for details). For dealing with big geospatial data, the [Stem](https://CRAN.R-project.org/package=Stem) package uses an expectation-maximization (EM) algorithm for fitting hierarchical spatiotemporal models (see [Cameletti](#page-17-6) [2015](#page-17-6) for details). For a distributed computing environment, the MATLAB software D-STEM from [Finazzi and Fasso](#page-18-5) [\(2014\)](#page-18-5) also provides powerful tools for dealing with heterogeneous spatial supports, large multivariate data sets, and heterogeneous spatial sampling networks. Additionally, these fitted models are suitable for spatial imputation. Contrary to these EM approaches, Bayesian methods for modeling spatial data are implemented in the R-INLA package (see [Rue et al.](#page-19-7) [2009](#page-19-7) for technical details of the integrated nested Laplace approximations and [Martins et al.](#page-18-6) [2013](#page-18-6) for recently implemented features). Along with this package, the R-INLA project provides several functions for diverse spatial models incorporating integrated nested Laplace approximations.

In contrast to the above mentioned software for spatial models, the prevalent R-package for time series GARCH-type models is [rugarch](https://CRAN.R-project.org/package=rugarch) from [Ghalanos](#page-18-7) [\(2018\)](#page-18-7). Since [spGARCH](https://CRAN.R-project.org/package=spGARCH) has been developed <span id="page-1-4"></span>mainly to deal with spatial data, we aim to provide a package which is user-friendly for researchers and data scientists working in applied spatial science. Thus, the package is coordinated with the objects and ideas of R packages for spatial data rather than packages for dealing with time series.

We structure the paper as follows. In the next Section [2.2,](#page-1-0) we discuss all covered spatial and spatiotemporal ARCH-type models. In addition, we introduce a novel logarithmic spatial ARCH model, which has weaker regularity conditions than the other spatial ARCH models. In the subsequent section, parameter estimation based on the maximum-likelihood principle is discussed for both the previously proposed spatial ARCH models as well as the new logarithmic spatial ARCH model. Furthermore, spatial GARCH models are briefly discussed. However, the focus of this paper should be on ARCH-type models. After these theoretical sections, we demonstrate the use of the R-package [spGARCH](https://CRAN.R-project.org/package=spGARCH) in Section [2.5.](#page-6-0) Further, we fit a spatial autoregressive model with exogenous regressors and spatial ARCH residuals for a real-world data set. In particular, we analyze prostate cancer incidence rates in southeastern U.S. states. Section [2.7](#page-15-0) concludes the paper.

# <span id="page-1-0"></span>**Spatial ARCH-type models**

Let  $\{Y(s) \in \mathbb{R} : s \in D\}$  be a univariate stochastic process having a spatial autoregressive structure in the conditional variance. The process is defined in a multidimensional space  $D$ , which is typically a subset of the *q*-dimensional real numbers  $\mathbb{R}^q$ , as space is usually finite. For dealing with spatial lattice data,  $D$  is subset of the *q*-dimensional integers  $\mathbb{Z}^q$ . For both cases, it is important that the subset contains a *q*-dimensional rectangle of positive volume (cf. [Cressie and Wikle](#page-17-4) [2011\)](#page-17-4). Moreover, this definition is suitable for modeling spatiotemporal data, as one might assume that *D* is the product set  $\mathbb{R}^k \times \mathbb{Z}^l$  with  $k + l = d$ .

To define spatial models, in particular areal spatial models such as the simultaneous autoregressive (SAR) models, it is convenient to consider a vector of observations  $\mathbf{Y} = (Y(\mathbf{s}_1), \ldots, Y(\mathbf{s}_n))'$  at all locations  $\mathbf{s}_1, \ldots, \mathbf{s}_n$ . For spatial ARCH models, we specify this vector as

$$
Y = \text{diag}(h)^{1/2} \varepsilon, \tag{1}
$$

<span id="page-1-1"></span>an analogue to the well-known time series ARCH models (cf. [Engle](#page-18-1) [1982;](#page-18-1) [Bollerslev](#page-17-0) [1986\)](#page-17-0). However, note that the vector  $h$  does not necessarily coincide with the conditional variance

$$
Var(Y(\boldsymbol{s}_i)|Y(\boldsymbol{s}_1),\ldots,Y(\boldsymbol{s}_{i-1})),
$$

as the variance in any location  $s_j$  also depends on  $Y(s_i)$  for  $j \neq i$  (see [Otto et al.](#page-19-0) [2018](#page-19-0) for details). We now distinguish between several spatial ARCH-type models via the definition of *h*.

#### <span id="page-1-2"></span>**Spatial ARCH model**

First, we define this vector  $h$  in such a way as to be analogous to the definition in [Otto et al.](#page-19-0) [\(2018\)](#page-19-0). For this model, the vector  $h<sub>O</sub>$  is given by

<span id="page-1-3"></span>
$$
h_O = \alpha \mathbf{1} + \rho \mathbf{W} \text{diag}(\mathbf{Y}) \mathbf{Y},\tag{2}
$$

where  $\text{diag}(a)$  is a diagonal matrix with the entries of  $a$  on the diagonal. In order to be consistent with the implementation in the R-package [spGARCH](https://CRAN.R-project.org/package=spGARCH), we focus on the special case with two parameters *α* and *ρ*, whereas [Otto et al.](#page-19-0) [\(2018\)](#page-19-0) proposed a more general model with a vector  $\alpha = (\alpha_1, \ldots, \alpha_n)'$ and the first-order spatial lag  $\textbf{W}\text{diag}(\boldsymbol{Y})\boldsymbol{Y}$ .

For this definition, there is a one-to-one relation between  $Y$  and  $\varepsilon$  via the squared observations  $Y^{(2)} = (Y(s_1)^2, \ldots, Y(s_n)^2)'$  and squared errors  $\varepsilon^{(2)} = (\varepsilon(s_1)^2, \ldots, \varepsilon(s_n)^2)'$  with

$$
\boldsymbol{Y}^{(2)} = \alpha \, \left(\mathbf{I} - \mathbf{A}\right)^{-1} \boldsymbol{\varepsilon}^{(2)},\tag{3}
$$

where **W** is a predefined spatial weighting matrix and

$$
\mathbf{A} = \rho \operatorname{diag}\left(\varepsilon(\boldsymbol{s}_1)^2,\ldots,\varepsilon(\boldsymbol{s}_n)^2\right) \mathbf{W}.
$$

Thus,

$$
h_O = \alpha \mathbf{1} + \rho \alpha \mathbf{W} (\mathbf{I} - \mathbf{A})^{-1} \epsilon^{(2)}.
$$

It is important to assume that the spatial weighting matrix is a non-stochastic, positive matrix with zeros on the main diagonal to ensure that a location is not influenced by itself (cf. [Elhorst](#page-18-4) [2010;](#page-18-4) [Cressie and Wikle](#page-17-4) [2011\)](#page-17-4). The vector of random errors is denoted by *ε*. Due to the complex dependence implied by the weighting matrix **W**,  $h<sub>O</sub>$  is not necessarily positive; thus,  $\text{diag}(h)^{1/2}$ 

<span id="page-2-1"></span><span id="page-2-0"></span>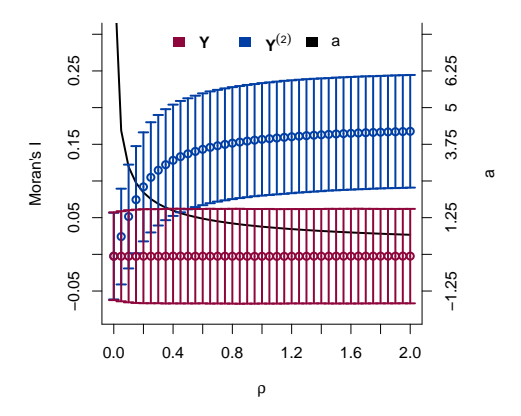

**Figure 1:** Moran's *I* of the observations *Y* and the squared observations  $Y^{(2)}$ , including the asymptotic 95% confidence intervals of *I* for  $\rho \in \{0, 0.05, \ldots, 2\}$ . The resulting bound *a* is plotted as a bold, black line.

does not necessarily have a solution in the real numbers such that the process in [\(1\)](#page-1-1) is well-defined. This is only the case if the condition of the following lemma is fulfilled.

**Lemma 1** [\(Otto et al.](#page-19-0) [2018\)](#page-19-0). *Suppose that*  $\alpha \geq 0$ ,  $\rho \geq 0$  *and that*  $\det(\mathbf{I} - \mathbf{A}^2) \neq 0$ . If all elements *of the matrix*

$$
(\mathbf{I} - \mathbf{A}^2)^{-1} \tag{4}
$$

,

are nonnegative, then all components of  $Y^{(2)}$  are nonnegative, i.e.,  $Y(s_i)^2 \geq 0$  for  $i = 1, \ldots, n$ . *Moreover,*  $h_O(s_i) \geq 0$  *for*  $i = 1, \ldots, n$ *.* 

It is important to note that **A** depends on both the weighting matrix and the realizations of the errors. In order to ensure that this condition is fulfilled, [Otto et al.](#page-19-0) [\(2018\)](#page-19-0) propose to truncate the support of the error distribution on the interval  $(-a, a)$  with

$$
a = \begin{cases} \n\infty & \exists k > 0 : \rho \mathbf{W}^k = \mathbf{0} \\
\frac{1}{\sqrt[k]{\rho^2 ||\mathbf{W}^2||_1}} & \frac{\exists k > 0 : \rho \mathbf{W}^k}{\rho^2 ||\mathbf{W}^2||_1 > 0}\n\end{cases}
$$

where  $|| \cdot ||_1$  denotes the matrix norm based on the Manhattan norm.

There are two cases in which the support of the errors does not need to be constrained. If  $\rho = 0$ , the process coincides with a spatial white noise process such that  $a$  equals  $\infty$ . Moreover, all entries of *h* are non-negative if **W** is similar to a strictly triangular matrix. Then, **W** is nilpotent. This case covers the classical time-series  $\text{ARCH}(p)$  models introduced by [Engle](#page-18-1) [\(1982\)](#page-18-1) as well as the so-called oriented spARCH processes. For these processes, the spatial dependence has a certain direction, e.g., observations are only influenced by observations in a southward direction or by observations which are closer to an arbitrarily chosen center. The setting also covers recent time-series GARCH models incorporating spatial information (e.g., [Borovkova and Lopuhaa](#page-17-1) [2012;](#page-17-1) [Caporin and Paruolo](#page-17-2) [2006\)](#page-17-2).

Of course, the truncated support of the errors has an impact on the extent of the spatial dependence on the conditional variances. Obviously, the support need not be constrained regarding  $\rho = 0$ . However, this support decreases with increasing values of  $\rho$ . For instance, if  $\rho = 1$ , then the parameter *a* is equal to 0.968 for Rook's contiguity matrices on a two-dimensional lattice. As a measure of the spatial dependence of the variance, one might consider Moran's *I* for the squared observations (see [Moran](#page-18-8) [1950\)](#page-18-8). Moreover, we observe that the growth rate of *I* decreases with increasing spatial weights. This trend can be explained by the compact support of the errors. Since there cannot be large variations  $\varepsilon(s_i)$  in absolute terms, there also cannot be large spatial clusters of high or low variance. To illustrate this behavior, Figure [1](#page-2-0) depicts Moran's *I* for simulated observations *Y* and their squares for  $\rho \in \{0, 0.05, \ldots, 2\}$ . For the Monte Carlo simulation study, we simulate  $n = 400$  observation on a two-dimensional lattice  $D = \{s = (s_1, s_2)' \in \mathbb{Z}^2 : 0 \le s_1, s_2 \le 20\}.$ The weighting matrix is a common Rook's contiguity matrix, and the simulation is done for  $10^5$ replications. Although the exact distribution of Moran's statistic is bounded, the standardized statistic is asymptotically normally distributed for the "majority of spatial structures" [\(Tiefelsdorf](#page-19-8) [and Boots](#page-19-8) [1995,](#page-19-8) see also [Cliff and Ord](#page-17-7) [1981\)](#page-17-7). Thus, the asymptotic 95% confidence intervals are plotted in Figure [1,](#page-2-0) as well.

## <span id="page-3-3"></span>**Spatial Log-ARCH model**

Next, we consider an logarithmic spatial ARCH process (log-spARCH). In this setting, we define the natural logarithm of  $h_E = (h_E(s_1), \ldots, h_E(s_n))'$  as

<span id="page-3-2"></span>
$$
\ln \mathbf{h}_E = \alpha \mathbf{1} + \rho \mathbf{W} g_b(\varepsilon) \,, \tag{5}
$$

with a function  $g_b: \mathbb{R}^n \to \mathbb{R}^n$ . Like [Nelson](#page-18-9) [\(1991\)](#page-18-9), we assume that

$$
g_b(\varepsilon) = (\ln |\varepsilon(s_1)|^b, \ldots, \ln |\varepsilon(s_n)|^b)'
$$

for positive values of *b*. For this definition, there is a one-to-one relation between *Y* and *ε*, as we show in the following theorem.

<span id="page-3-1"></span>**Theorem 1.** Suppose that  $\alpha > 0$ ,  $\rho \geq 0$ , and  $w_{ij} \geq 0$  for all  $i, j = 1, \ldots, n$  and  $g_b(\varepsilon) =$  $(\ln |\varepsilon(s_1)|^b, \ldots, \ln |\varepsilon(s_n)|^b)'$ . Then there exists one and only one  $Y(s_1), \ldots, Y(s_n)$  that corresponds *to each*  $\varepsilon(s_1), \ldots, \varepsilon(s_n)$  *for*  $b > 0$ *.* 

At location  $s_i$ , the value of  $h_E(s_i)$  is then given by

$$
\ln h_E(s_i) = \alpha + \sum_{v=1}^n \rho b w_{iv} \ln |\varepsilon(s_v)| \text{ for } i = 1, \ldots, n.
$$

For this definition of  $g_b$ , one could rewrite  $\ln h$  as

$$
\ln h_E = S(\alpha 1 + \rho b \mathbf{W} \ln |\mathbf{Y}|) \tag{6}
$$

with

$$
\mathbf{S} = (s_{ij})_{i,j=1,...,n} = \left(\mathbf{I} + \frac{1}{2}\rho b\mathbf{W}\right)^{-1}.
$$

In contrast to the spARCH process described in Section [2.2.1,](#page-1-2) Corollary [1](#page-3-0) shows that the entries of  $h_E$  are positive for all  $\rho \geq 0$  and  $\alpha > 0$ . Hence, the process is well-defined and there are no further restrictions needed, as in the case for the spARCH model.

<span id="page-3-0"></span>**Corollary [1](#page-3-1).** *Assume that the assumptions of Theorem 1* are fulfilled, then  $h_E(s_i) \geq 0$  for all  $i = 1, \ldots, n$ .

For all proofs, we refer to the Appendix.

#### **Complex Spatial ARCH model**

Now, we propose a complex-valued spARCH process. In order to obtain a solution of  $\text{diag}(\boldsymbol{h})^{1/2}$  in the *n*-dimensional space of real numbers for the model defined in [\(2\)](#page-1-3), all elements of the matrix  $(I - A^2)^{-1}$  must be nonnegative (see [Otto et al.](#page-19-0) [2018\)](#page-19-0). For the complex spARCH process, we relax the assumption that there should be a solution to  $\text{diag}(\boldsymbol{h})^{1/2}$  in the real numbers and also consider complex solutions. Thus, the definition of  $h$  coincides with  $h<sub>O</sub>$  of the original model, i.e.,

$$
h_C(\mathbf{s}_i) = \alpha + \sum_{v=1}^n \rho w_{iv} Y(\mathbf{s}_v)^2.
$$
 (7)

#### **Spatiotemporal ARCH model**

Finally, we show that spatiotemporal processes are covered directly by these approaches. For spatiotemporal data, the vector *s* simply includes both the spatial location *ss* and the point in time *t*, i.e.,  $\mathbf{s} = (\mathbf{s}_s, t)'$ . In addition, it is important to assume that future observations do not influence past observations, i.e., the weights  $w_{ij}$  must be zero if  $t_j \geq t_i$ . However, the dimension of the weighting matrix **W** might become very large for this representation. More precisely, the matrix has dimension  $NT \times NT$ , where *N* is the total number of spatial locations and *T* stands for the total number of time points. From a computational perspective, this is not necessarily a drawback since **W** is usually sparse and could also have a block diagonal structure. Moreover, it is often reasonable to assume that  $h(s_i)$  is only influenced by the neighbors of  $s_{s,i}$  at the same point of time and by past observations at the same location. Then the weighting matrix would have the

<span id="page-4-2"></span>

| Process      | Definition of $h$                                                                                                    | Comments                                                                                   |
|--------------|----------------------------------------------------------------------------------------------------|--------------------------------------------------------------------------------------------|
| type         |                                                                                                    |                                                                                            |
| spARCH       | $h_O = \alpha \mathbf{1} + \rho \mathbf{W} (\mathbf{I} - \mathbf{A})^{-1} (\alpha \varepsilon^{(2)})$                                    | $\epsilon$ is simulated from multivariate normal                                           |
|              |                                                                                                    | distribution (MN) truncated on the                                                         |
|              |                                                                                                    | interval                                                                                   |
|              |                                                                                                    | $\left -1/\sqrt[4]{  \rho^2\mathbf{W}^2  _1}, 1/\sqrt[4]{  \rho^2\mathbf{W}^2  _1}\right $ |
| spARCH       | $\mathbf{h}_O = \alpha \mathbf{1} + \rho \mathbf{W} \left( \mathbf{I} - \mathbf{A} \right)^{-1} \left( \alpha \varepsilon^{(2)} \right)$ | $\varepsilon \sim MN(0, I)$ , W must be a strictly                                         |
| (oriented)   |                                                                                                    | triangular weighting matrix                                                                |
| spatial log- | $\ln h_E = S(\alpha 1 + \rho b \mathbf{W} \ln  \mathbf{Y} )$                                                                             | $\varepsilon \sim MN(0, I)$ , but moments of Y differ                                      |
| ARCH         |                                                                                                    | from the moments of classical spARCH                                                       |
|              |                                                                                                    | process (cf. Otto et al. 2018)                                                             |
| spARCH       | $\mathbf{h}_C = \alpha \mathbf{1} + \rho \mathbf{W} \left( \mathbf{I} - \mathbf{A} \right)^{-1} \left( \alpha \varepsilon^{(2)} \right)$ | $\varepsilon \sim MN(0, I)$ , but complex-valued Y                                         |
| (complex)    |                                                                                                    |                                                                                            |

**Table 1:** Overview of all types of spARCH models implemented in the [spGARCH](https://CRAN.R-project.org/package=spGARCH) package.

following structure

$$
\mathbf{W} = \left( \begin{array}{cccc} \mathbf{W}_1 & \mathbf{0} & \cdots & \mathbf{0} \\ \mathbf{I} & \mathbf{W}_2 & \cdots & \mathbf{0} \\ \vdots & \vdots & \ddots & \vdots \\ \mathbf{0} & \mathbf{0} & \cdots & \mathbf{W}_T \end{array} \right).
$$

Indeed, it is plausible to weight the spatial and temporal lags differently by replacing  $\rho \mathbf{W}$  by a sum

$$
\rho\left(\begin{array}{cccc} \mathbf{W}_{1} & \mathbf{0} & \cdots & \mathbf{0} \\ \mathbf{0} & \mathbf{W}_{2} & \cdots & \mathbf{0} \\ \vdots & \vdots & \ddots & \vdots \\ \mathbf{0} & \mathbf{0} & \cdots & \mathbf{W}_{T} \end{array}\right) + \phi_{1}\left(\begin{array}{cccc} \mathbf{0} & \mathbf{0} & \cdots & \mathbf{0} \\ \mathbf{I} & \mathbf{0} & \cdots & \mathbf{0} \\ \vdots & \vdots & \ddots & \vdots \\ \mathbf{0} & \mathbf{0} & \cdots & \mathbf{0} \end{array}\right) + \ldots
$$

with positive weights  $\phi_k$  for all temporal lags  $1 \leq k \leq p$ .

### **Spatial ARCH Disturbances**

Since all conditional and unconditional odd moments of spatial ARCH processes are equal to zero, these ARCH-type models can easily be added to any kind of (spatial) regression model without influencing the mean equation as well as the spatial dependence in the first conditional and unconditional moments. This makes the spatial ARCH models flexible tools for dealing with conditional spatial heteroscedasticity in the residuals of spatial models. For instance, one can consider spatial autoregressive models for *Y* , i.e.,

<span id="page-4-0"></span>
$$
Y = \lambda BY + X\beta + u \tag{8}
$$

with *u* following either a spatial ARCH model with the original definition  $h<sub>O</sub>$  or the logarithmic model with *hE*. Thus,

<span id="page-4-1"></span>
$$
u = \text{diag}(h)^{1/2} \varepsilon \,. \tag{9}
$$

Further, we call this model the SARspARCH model. For  $\lambda = 0$ , the model collapses to a simple linear regression model; if, additionally,  $\beta = 0$ , the model coincides with the previously discussed ARCH models. Thus, these coefficients can be used for testing against nested models.

In contrast to other models for heteroscedastic errors, such as the SARAR or SARMA models, which assume spatial autoregressive or spatial moving average error terms (cf. [Kelejian and](#page-18-10) [Prucha](#page-18-10) [2010;](#page-18-10) [Fingleton](#page-18-11) [2008;](#page-18-11) [Haining](#page-18-12) [1978\)](#page-18-12), the SARspARCH model does not affect the spatial autocorrelation of the process, just the spatial heteroscedasticity, because all conditional and unconditional odd moments are equal to zero. Thus, *λ***B** can be interpreted directly as the spatial dependence of the process, while  $\rho$ **W** describes the spatial dependence in the second conditional moments. Moreover, these two parts can be interpreted separately, as we will demonstrate in the last section via an empirical example.

# <span id="page-5-2"></span>**Generalized Spatial ARCH Models**

Additionally, one may include spatially lagged observations of *h* to construct spatial GARCH-type models. For instance, a spatial GARCH model is given by

<span id="page-5-0"></span>
$$
h_G = \alpha \mathbf{1} + \rho \mathbf{W} \text{diag}(\mathbf{Y}) \mathbf{Y} + \lambda \breve{\mathbf{W}} h_G \tag{10}
$$

$$
= (\mathbf{I} - \lambda \mathbf{\check{W}})^{-1} (\alpha \mathbf{1} + \rho \mathbf{W} \text{diag}(\mathbf{Y}) \mathbf{Y}) , \qquad (11)
$$

where  $\tilde{W}$  is a second spatial weighting matrix and  $\lambda$  is the corresponding spatial GARCH parameter. Obviously, the spatial GARCH-type models requires that  $(I - \lambda \tilde{W})$  is non-singular. In a similar manner,  $h_{LG}$  can be specified as

<span id="page-5-1"></span>
$$
\ln h_{LG} = \alpha \mathbf{1} + \rho \mathbf{W} g_b(\varepsilon) + \lambda \breve{\mathbf{W}} h_{LG},\tag{12}
$$

to define a spatial log-GARCH model. For theoretical details of spatial GARCH-type models, we refer to [Otto and Schmid](#page-18-13) [\(2019\)](#page-18-13) introducing a unified spatial GARCH model covering various spatial ARCH and GARCH models. Moreover, [Otto and Schmid](#page-18-13) [\(2019\)](#page-18-13) introduce an exponential spatial GARCH model allowing for asymmetry via an alternative definition of *g* in [\(5\)](#page-3-2). To be precise, *g* is given by

$$
g(\varepsilon) = (\Theta \varepsilon_1 + \zeta(|\varepsilon_1| - E(|\varepsilon_1|)), \ldots, \Theta \varepsilon_n + \zeta(|\varepsilon_n| - E(|\varepsilon_n|))'
$$

for the exponential spatial GARCH model.

# **Parameter Estimation**

The parameters of a spatial ARCH process can be estimated by the maximum-likelihood approach. To obtain the joint density for  $Y = k(\varepsilon)$ , the Jacobian matrix of  $k^{-1}$  at the observed values *y* must be computed (e.g., [Bickel and Doksum](#page-17-8) [2015\)](#page-17-8). If *fε* is the distribution of the error process, then the joint density  $f_Y$  of  $Y$  is given by

$$
f_{\boldsymbol{Y}}(\boldsymbol{y}) = f_{(\boldsymbol{Y}(\boldsymbol{s}_1),...,\boldsymbol{Y}(\boldsymbol{s}_n))}(y_1,...,y_n)
$$
  
=  $f_{\boldsymbol{\varepsilon}}\left(\frac{y_1}{\sqrt{h_1}},...,\frac{y_n}{\sqrt{h_n}}\right) |\det\left(\left(\frac{\partial y_j/\sqrt{h_j}}{\partial y_i}\right)_{i,j=1,...,n}\right)|.$  (13)

.

If the residuals are additionally independent and identically distributed, the parameter estimates can be obtained from the maximization of the log-likelihood as follows

$$
(\hat{\alpha}, \hat{\rho}) = \underset{\alpha > 0, \rho \ge 0}{\arg \max} \ln |\det \left( \left( \frac{\partial y_j / \sqrt{h_j}}{\partial y_i} \right)_{i,j=1,\dots,n} \right)| + \sum_{i=1}^n \ln f_{\varepsilon}(y_i).
$$

The Jacobian matrix, of course, depends on the definition of *h*. For the spARCH process, this Jacobian matrix can be specified as

$$
\frac{\partial y_j/\sqrt{h_j}}{\partial y_i} = \begin{cases} 1/\sqrt{h_j} & \text{for } i = j\\ -\frac{y_i y_j}{h_j^{3/2}} \rho w_{ji} & \text{for } i \neq j \end{cases}
$$

In contrast, the Jacobian matrix for the log-spARCH process is slightly different, namely

$$
\frac{\partial y_j / \sqrt{h_j}}{\partial y_i} = \begin{cases} 1 / \sqrt{h_j} & \text{for } i = j \\ -\frac{by_j}{2y_i h_j^{3/2}} \rho s_{ji} w_{ji} & \text{for } i \neq j \end{cases}
$$

with

$$
h_j = \exp\left(\sum_{v=1}^n s_{jv} \left(\alpha + \rho w_{jv} \ln|y_v|\right)\right).
$$

From a computational perspective, the computation of the log determinant of this matrix is feasible for large data sets. To be precise, the log-determinant is equal to

$$
\ln|\det\left(\text{diag}\left(\frac{h_1}{y_1^2},\ldots,\frac{h_n}{y_n^2}\right)-\rho \mathbf{W}'\right)|+\sum_{i=1}^n\ln\frac{y_i^2}{h_i^{3/2}}
$$

<span id="page-6-2"></span>for the spARCH process. Similarly, it is given by

$$
\ln|\det\left(\text{diag}\left(\frac{2h_1}{b},\ldots,\frac{2h_n}{b}\right)-\rho\mathbf{S'}\circ\mathbf{W'}\right)|+\sum_{i=1}^n\ln\frac{b}{2h_i^{3/2}}\,.
$$

for the log-spARCH process, where ◦ stands for the Hadamard product.

In the [spGARCH](https://CRAN.R-project.org/package=spGARCH) package, we implemented the iterative maximization algorithm with inequality constraints proposed by [Ye](#page-19-9) [\(1988\)](#page-19-9), which is implemented in the R-package [Rsolnp](https://CRAN.R-project.org/package=Rsolnp) (see [Ghalanos](#page-18-14) [and Theussl](#page-18-14) [2012\)](#page-18-14). It is important to note that the log determinant of the Jacobian also depends on the parameters in such a way that it needs to be computed in each iteration (see, also, Theorem 13.7.3 of [Harville](#page-18-15) [\(2008\)](#page-18-15) for the computation of a determinant for the sum of a diagonal matrix and an arbitrary matrix), but **W**, and therefore  $S \circ W$ , are usually sparse. Thus, the required time for the estimation of the parameters depends mainly on the dimension and sparsity of **W**.

Certainly, the choice of the weighting matrices are an important design choice of the models, which has to be prespecified. However, the true structure of **W** is rarely known in practice. Moreover, all estimated parameters depend on the selection of this matrix. Hence, inference on these parameters and the coefficients itself must be interpreted based on the choice of **W**. For empirical applications, one might gain insights on the structure of **W** by looking at spatial autocorrelation functions or variograms. It is worth noting that the observations are uncorrelated for spatial ARCH models, so one should also look at squared observations. Then, the weighting scheme is typically chosen from a set of candidate schemes by maximizing certain goodness-of-fit criteria, like information criteria or out-of-sample prediction errors. For instance, **W** could be chosen as contiguity matrix, i.e., two locations are connected having positive weights, if they share a common border or if their distance is less than a certain threshold. For instance, in studies in spatial econometrics or epidemiology, the spatial domain is often a set of municipalities or counties (e.g., [Amin et al.](#page-17-9) [2014;](#page-17-9) [Buettner](#page-17-10) [2003\)](#page-17-10). In this case, contiguity matrices are straightforward and if these binary matrices are additionally row-standardized,  $\mathbf{W}\text{diag}(\boldsymbol{Y})\boldsymbol{Y}$  can be interpreted as average of the squared neighboring observations. Alternatively, **W** can be specified as *k*-nearest-neighbor matrix, i.e., only the *k* nearest locations get positive weights, or as inverse-distance matrix, i.e., the weight between two locations is based on the distance between these locations. Further choices of **W** are discussed by [Otto et al.](#page-19-0) [\(2018\)](#page-19-0). Finally, it is worthy to mention that the weights could also depend on exogenous variables or other factors. For instance, they could incorporate economic disparities, e.g., differences in the gross domestic products, poverty rates, household incomes etc., or other covariates, like the wind direction and speed when modeling spatial dependence of air pollutants (cf. [Merk and Otto](#page-18-16) [2019\)](#page-18-16). For spatiotemporal autoregressive processes, there are also some approaches to estimate the entire spatial dependence structure using machine learning methods (e.g., [Lam and Souza](#page-18-17) [2016;](#page-18-17) [Otto and](#page-18-18) [Steinert](#page-18-18) [2018\)](#page-18-18).

## <span id="page-6-0"></span>**Overview of the R-Package** spGARCH

The R-package [spGARCH](https://CRAN.R-project.org/package=spGARCH) provides several basic functions for the analysis of spatial data showing spatial conditional heteroscedasticity. In particular, the process can be simulated for arbitrarily chosen weighting matrices according to the definitions in Section [2.2.](#page-1-0) Moreover, we implement a function for the computation of the maximum-likelihood estimators. To generate a user-friendly output, the object generated by the estimation function can easily be summarized by the generic summary() function. We also provide all common generic methods, such as  $plot()$ ,  $print()$ , logLik(), and so forth. To maximize the computational efficiency, the actual version of the package contains compiled C++ code (using the packages [Rcpp](https://CRAN.R-project.org/package=Rcpp) and [RcppEigen](https://CRAN.R-project.org/package=RcppEigen), cf. [Eddelbuettel and François](#page-17-11) [2011;](#page-17-11) [Bates and Eddelbuettel](#page-17-12) [2013\)](#page-17-12). A brief overview of the package and its main functions is given in Table [2.](#page-7-0) Further, we focus on the two main aspects of the package, i.e., the simulation (described in detail in Section [2.5.1\)](#page-6-1) and estimation (Section [2.5.2\)](#page-10-0) aspects of the spARCH, log-spARCH, and SARspARCH processes.

## <span id="page-6-1"></span>**Simulation of ARCH-type stochastic processes**

The simulations of all spatial ARCH-type models are implemented in one function, namely, the sim.spARCH() function. The different definitions of the model are specified via the argument type. The use of sim.spARCH() is very similar to how a basic random number generator is used, meaning that the first argument n is the number of generated values and all further arguments specify the parameters of the spARCH process. For instance, one might simulate an oriented spARCH process (meaning **W** is triangular) on a  $d \times d$  spatial lattice with  $\rho = 0.7$  and  $\alpha = 1$  using the following lines.

<span id="page-7-1"></span><span id="page-7-0"></span>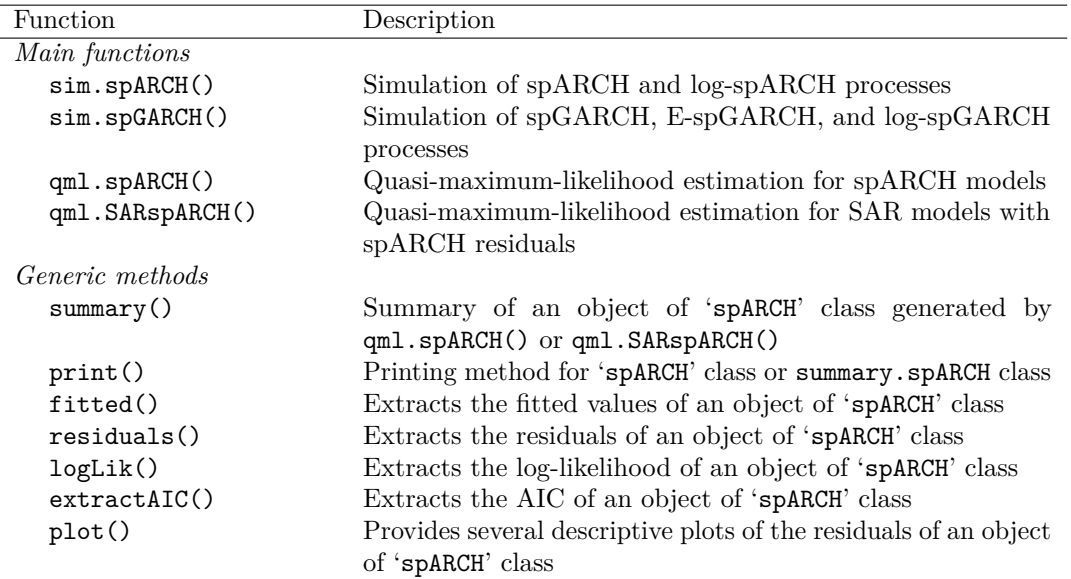

**Table 2:** Summary of the main functions of the [spGARCH](https://CRAN.R-project.org/package=spGARCH) package.

```
R> require("spdep")
R> rho \leq 0.7R> alpha \leftarrow 1
R > d \leq -50R> n \leftarrow d<sup>\sim</sup>2
R> nblist \leftarrow cell2nb(d, d, type = "queen")
R> W <- nb2mat(nblist)
R > W[upper.tri(W)] < -0R> Y \leftarrow sim.spARCH(n = n, rho = rho, alpha = alpha, W = W,
+ type = "spARCH", control = list(seed = 5515))
```
To build the spatial weighting matrix, we used cell2nb() from the [spdep](https://CRAN.R-project.org/package=spdep) package, returning an nb object of a  $d \times d$  lattice (see [Cressie](#page-17-3) [1993;](#page-17-3) [Bivand and Piras](#page-17-5) [2015\)](#page-17-5). Further, we converted the nb object into a contiguity matrix, as sim.spARCH() requires either a matrix (class matrix) or a sparse matrix (class dgCMatrix) as an argument. Usually, spatial weighting matrices are sparse by construction. Thus, **W** is always converted internally to a dgCMatrix matrix or rather to a SparseMatrix object defined in the eigen library in  $C++$ . Via the control parameter, a random seed might be passed to the simulation function. If not, a random seed is assigned randomly from a uniform distribution and printed in console in order that one might reproduce the result even without having a random seed specified in advance. We prefer to print a single number in the console rather than returning to the random number generator (RNG) state as an attribute of the returned vector. Thus, a random seed might either be passed as an optional argument to sim.spARCH() or set before calling sim.spARCH() by set.seed().

There are several types of spatial ARCH processes which can be simulated by sim.spARCH(). They are all specified by the argument type. If

- type = "spARCH", then the original spARCH process according to the definition in [Otto et al.](#page-19-0) [\(2018\)](#page-19-0) is simulated.
	- **–** If there exists a permutation such that **W** is a strictly triangular matrix, then the function simulates automatically an oriented spARCH process with independent and identically gaussian distributed errors.
	- **–** If there is no such permutation, then the errors are simulated from a truncated normal distribution with  $a = 1/\sqrt[4]{\rho^2 ||\mathbf{W}||_1}$ .
- type = "log-spARCH", an log-spARCH process is simulated with an user-specified value of *b* (default 2) and standard normal random errors.
- type = "complex-spARCH", complex solutions of diag( $h$ )<sup>1/2</sup> are considered in order to simulate the spARCH process.

Figure [2](#page-8-0) illustrates the behavior of different types of spatial ARCH processes. All of them are simulated with the same parameters and random seeds in such a manner that the vector *ε* is

<span id="page-8-0"></span>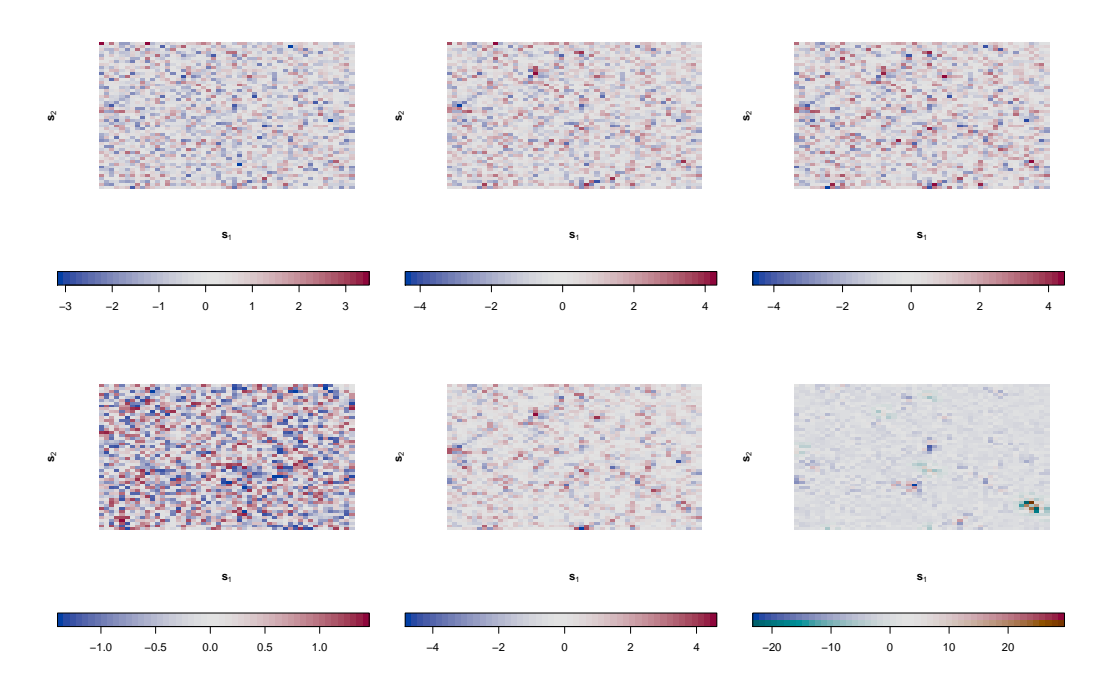

Above left: spatial white noise for comparison; center: oriented spARCH (type = ``gaussian''); right: spatial E-ARCH (type =  $\degree$ exp'').

Below left: spARCH with truncated normal errors (type = ``gaussian''); center: spatial E-ARCH (type = ``exp''), right: complex spARCH (type = ``complex'').

**Figure 2:** Simulations on a two-dimensional lattice for triangular matrices (above) and nontriangular matrices (below). For all simulations, we set  $\rho = 0.7$  and  $\alpha = 1$ , and **W** is chosen to be the Queen's contiguity matrix.

identical for all types of processes, except for the spARCH process with the truncated normal errors. In the first row, the spatial weighting is achieved via a strictly triangular Queen's contiguity matrix, which means that the spatial dependence has its origin in the upper left corner. To the contrary, **W** presents a classical Queen's contiguity matrix in the second row. We additionally plot a spatial white noise process for comparison, as we used a rather unconventional two-color scheme. Using this kind of color scheme, one might distinguish between positive and negative observations, such that it is easier to see the spatial volatility clusters. Areas of smaller volatility are characterized by rather evenly gray pixels, whereas clusters of high volatility have rather intense colors. Moreover, the colors fluctuate irregularly between blue and red.

As pointed out in Section [2.2,](#page-1-0) spatiotemporal ARCH models are directly covered if time is considered as one dimension of the *q*-dimensional space *D*. Thus, a two-dimensional spatiotemporal process  $\{Y_t(s): t = 1, \ldots, T; s \in D_s\}$  with  $D_s$  being a  $d \times d$  unit grid and  $T = 20$  points of time could be simulated as follows.

```
R > d <- 4
R> T <- 20
R> D s <- 1:(d^2)R > D_t <- 1:T
R> n <- length(D_s) * length(D_t)R> nblist <- cell2nb(d, d, type = "queen")
R> W_list <- nb2listw(nblist)
R> W_s <- Matrix(listw2mat(W_list))
R> W \leftarrow W<sub>-</sub>s
R> for(t in D_t[-1]){
R W <- bdiag(W, W_s)
R > \}R> diag(W[-c(1:length(D_s)), -c((n - length(D_s)+1):n)]) <- 0.2
R> set.seed(1)
R> Y \leq sim.spARCH(n = n, rho = 0.8, alpha = 1, W = W, type = "log-spARCH")
```
<span id="page-9-0"></span>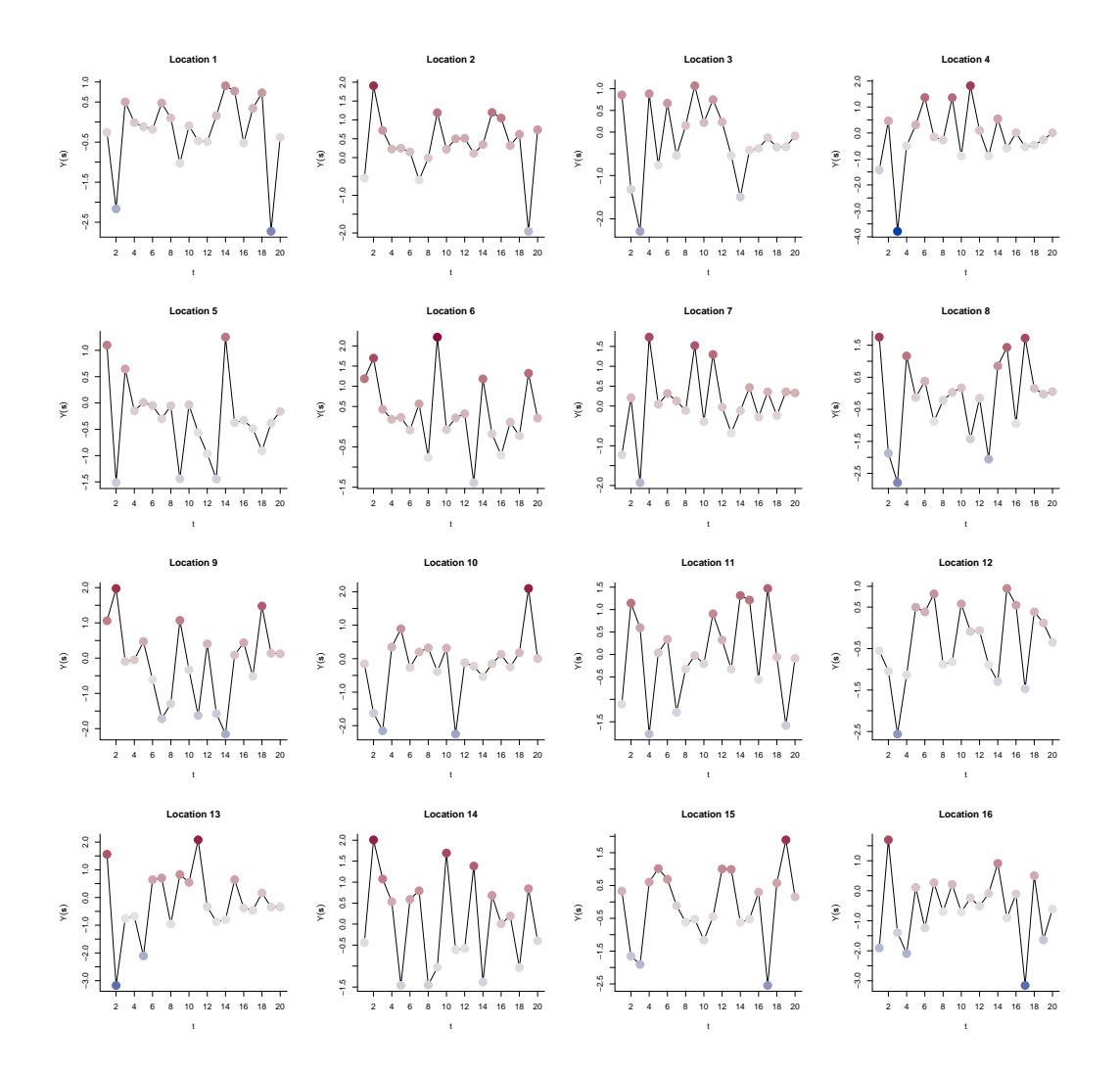

Note that the true spatial orientation is preserved in this representation  $(4 \times 4 \text{ grid})$ , i.e., plots appearing close to each other are also located close to each other in space and they are, therefore, more related than more distant locations. An alternative representation as consecutive spatial random fields is shown in Figure [4.](#page-10-1)

**Figure 3:** Simulated spatiotemporal log-ARCH process depicted as individual time series. The process has been simulated on a  $4 \times 4$  spatial unit grid and for 20 points in time. The spatial ARCH parameter  $\rho$  equals 0.9 and  $\alpha = 1$ .

The spatial weighting scheme has been chosen as block diagonal matrix like proposed above, i.e., constant matrices  $W_1 = W_2 = \ldots = W_T = W_s$  along the diagonal define the instantaneous spatial interactions, while constant weights of 0.2 below the diagonal define the extend of the temporal dependence. For instance, a central location would be weighted equally by all eight spatial neighbors with a weight of 0.125 and by the observation of the same location at the previous time point by 0.2. Thus, **W** describes the structure and the extend of the dependence in space and time. Eventually, *ρ* has been chosen as 0.8 and we simulated the process as logarithmic spatial ARCH process.

The resulting simulation is depicted in Figures [3](#page-9-0) and [4.](#page-10-1) Whereas the simulated values are shown as time series plots placed at their correct spatial locations in Figure [3,](#page-9-0) [4](#page-10-1) depicts the observations as consecutive spatial random fields. Note that the same color coding has been chosen for both representations. On the one hand side, one can observe spatial volatility clusters (e.g. in the pre-last plot in Figure  $4, t = 19$  $4, t = 19$ , in which the conditional variance is low in the upper left corner, whereas the conditional variance of the remaining locations is high). On the other hand, temporal volatility cluster can be observed as well. For example, at location 16, the variance is high at the first and last five time points, while it is lower between  $t = 6$  and  $t = 14$ .

For sake of completeness, we briefly demonstrate the simulation of spatial GARCH-type models using the sim.spGARCH() function. Like for sim.spARCH(), the type of the spatial GARCH model

<span id="page-10-2"></span><span id="page-10-1"></span>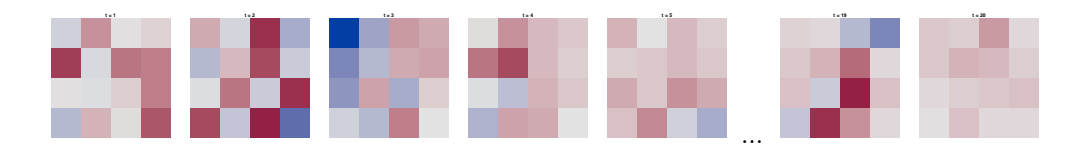

The first five and the last two time points are plotted as spatial random fields, i.e., the simulations are shown in their natural temporal ordering. An alternative representation as time series in their true spatial ordering is shown in Figure [3.](#page-9-0)

**Figure 4:** Simulated spatiotemporal log-ARCH process depicted as consecutive spatial random fields. The process has been simulated on a  $4 \times 4$  spatial unit grid and for 20 points in time. The spatial ARCH parameter  $\rho$  equals 0.9 and  $\alpha = 1$ .

can be chosen by the argument type. More precisely, there are the following options

- type = "spGARCH" for simulation of spatial GARCH models according to the definition in  $(10)$ .
- type = "e-spGARCH" for simulation of exponential spatial GARCH models according to the definition in [\(12\)](#page-5-1) with *g*,
- type = "log-spGARCH" for simulation of logarithmic spatial GARCH models according to the definition in  $(12)$  with  $g_b$ , and
- type = "complex-spGARCH" for simulation of a complex-valued spatial GARCH model.

To simulate a spatial GARCH process, two spatial weights matrices need to be specified via the arguments W1 and W2. Moreover, two parameters  $\rho$  and  $\lambda$  are passed to the simulation function by the arguments rho and lambda. For instance, a spatial GARCH model can be simulated on a  $d \times d$ spatial unit grid as follows

```
R> require("spdep")
R> rho <- 0.5
R> lambda <- 0.3
R > alpha <-1R> d <- 20
R> nblist <- cell2nb(d, d, type = "rook") # Rook's contiguity matrix
R > W_1 <- nb2mat(nblist)
R > W_2 <- W_1R> Y <- sim.spGARCH(rho = rho, lambda = lambda, alpha = alpha,
+ W1 = W_1, W2 = W_2, type = "spGARCH")
```
Similarly, spatial log-GARCH processes and exponential spatial GARCH processes can be simulated by changing the argument type. In this case, the parameters *b* must be provided for the log-GARCH or Θ and *ζ* for the e-spGARCH, respectively. These parameters can easily passed to sim.spGARCH() by the arguments b, theta, and zeta.

# <span id="page-10-0"></span>**Maximum-likelihood estimation**

Other important functions of the package are the qml.spARCH() and qml.SARspARCH() functions, which implement a quasi-maximum-likelihood estimation algorithm (QML). As for the  $sim$  spARCH() function, many spARCH models are covered in the qml.spARCH() and qml.SARspARCH() function. Thus, the user needs to specify which particular spARCH model is to be fitted via the argument type. Moreover, the model for the mean equation is a user-specified formula, making the use of the estimation functions similar to the use of the common lm() or glm() functions.

In general, the estimators exhibited good performances for a variety of error distributions in simulation studies, although the likelihood function was derived under the normality assumption. This is not surprising, as the maximum-likelihood estimators have good properties under mild assumptions for the error processes of a variety of similar spatial econometrics models (cf. [Lee](#page-18-19) [2004;](#page-18-19) [Lee and Yu](#page-18-20) [2012,](#page-18-20) [2010b,](#page-18-21)[a\)](#page-18-22). Thus, we refer to the approach as the QML approach, and the name of the estimation functions start with qml instead of ml. In the following paragraphs, we start the simulation of one specific sample, which is then used further to illustrate the log-likelihood functions as well as to demonstrate parameter estimation.

#### **spARCH process**

<span id="page-11-1"></span><span id="page-11-0"></span>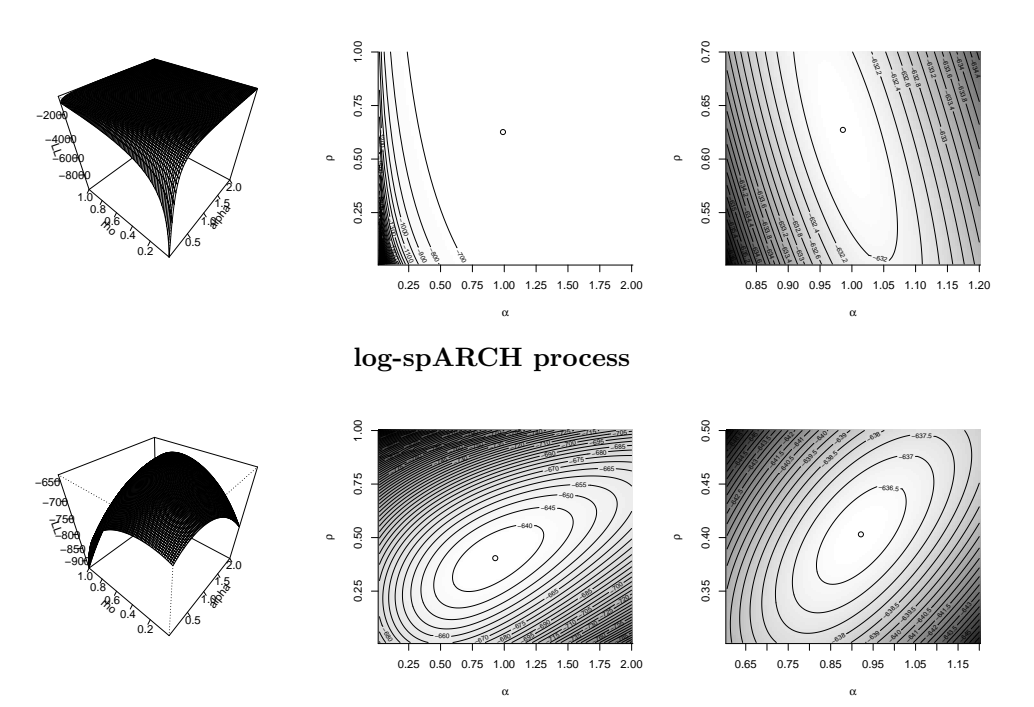

**Figure 5:** Logarithmic likelihood function.

Compared to the log-spARCH processes, the likelihood functions of spARCH models are rather flat around the global maximum. This behavior is illustrated for simulated processes in Figure [5.](#page-11-0) The observations for the log-spARCH process have been simulated as follows.

```
R> nblist <- cell2nb(20, 20, type = "queen")
R> W <- nb2mat(nblist)
R> y <- sim.spARCH(n = 20^{\circ}2, rho = 0.5, alpha = 1, W = W,
+ type = "log-spARCH", control = list(seed = 5515))
```
To simulate an oriented process, the entries of **W** above the diagonal must be set to zero and the argument type must be changed to "spARCH", i.e.,

```
R > W[upper.tri(W)] < -0R> y2 <- sim.spARCH(n = 20^2, rho = 0.5, alpha = 1, W = W,
+ type = "spARCH",
+ control = list(seed = 5515))
```
To estimate the parameters of an intercept-free log-spARCH model without any regressors, the formula passed to the function  $qm1$ .  $spARCH()$  should be specified as y 0. In addition, a data.frame can be passed via the data argument to the qml functions. Although the likelihood function of a spARCH process is flat, good estimates can be obtained through iterative maximization. [Otto et al.](#page-19-0) [\(2018\)](#page-19-0) analyze the performance of the estimators in detail. The algorithm implemented in the packages is based on the [Rsolnp](https://CRAN.R-project.org/package=Rsolnp) package, allowing for both equality and inequality parameter constraints (cf. [Ghalanos and Theussl](#page-18-14) [2012\)](#page-18-14).

The results of the estimation procedure are returned via an object of the class 'spARCH', for which we provide additionally several generic functions. First, there is a summary() function for the 'spARCH' object. The summary shows all important estimation results, i.e., the parameter estimates, standard errors, test statistics, and asymptotic p-values, including significance stars. The estimation of the above simulated log-spARCH process would return the following results.

```
R> spARCH_object <- qml.spARCH(y ~ 0, W = W, type = "log-spARCH")
R> summary(spARCH_object)
Call:
qml.spARCH(formal) = y ~ 0, W = W, type = "log-spARCH")Residuals:
     Min. 1st Qu. Median Mean 3rd Qu. Max.
```
<span id="page-12-0"></span>-2.6867629 -0.6197315 -0.0053580 -0.0002615 0.5708346 2.8576621 Coefficients: Estimate Std. Error t value Pr(>|t|) alpha 0.919324 0.128544 7.1518 8.564e-13 \*\*\* rho 0.402998 0.056519 7.1304 1.001e-12 \*\*\* --- Signif. codes: 0 \*\*\* 0.001 \*\* 0.01 \* 0.05 . 0.1 1 AIC: 543.01, BIC: 539.01 (Log-Likelihood: -269.51) Moran's I (residuals): -0.028568, p-value: 0.31795 Moran's I (squared residuals): 0.035239, p-value: 0.14479

The standard errors are estimated as Cramer-Rao bounds from the Hessian matrix of the loglikelihood function. For triangular weighting matrices, the estimators are asymptotically normally distributed [\(Otto et al.](#page-19-0) [2018\)](#page-19-0). In addition to the Akaike and Bayesian Schwarz information criteria, the results of Moran's test on the residuals and squared residuals are reported for the spatial autocorrelation of the residuals. However, it is possible to use functions like AIC() or BIC(), since there is a logLik() method for the objects from class 'spARCH'. Additionally, the fitted values and residuals can be extracted by fitted() and residuals(), respectively.

To analyze the residuals, we provide additionally several descriptive plots via the generic plot() function. The first two plots are produced by moran.plot () imported from the package [spdep](https://CRAN.R-project.org/package=spdep). They inspect the spatial autocorrelation of the residuals and the squared residuals. In addition, the error distribution is depicted in the third graphic by a normal Q-Q-plot. The output obtained for the above numerical example is given below and in Figure [6.](#page-13-0)

```
%\begin{CodeInput}
%R> AIC(spARCH_object)
%R> BIC(spARCH_object)
X\ par(mfcol = c(1,3))
%R> plot(spARCH_object)
%\end{CodeInput}
R> AIC(spARCH_object)
[1] 543.0126
R> BIC(spARCH_object)
[1] 550.9956
R > par(mfcol = c(1,3))R> plot(spARCH_object)
Reproduce the results as follows:
         eps <- residuals(x)
         W \leftarrow \text{as-matrix}(x \text{W})moran.plot(eps, mat2listw(W), zero.policy = TRUE,
     xlab = "Residuals", ylab = "Spatially Lagged Residuals")
Reproduce the results as follows:
         eps <- residuals(x)
         W <- as.matrix(x$W)
         moran.plot(eps, mat2listw(W), zero.policy = TRUE,
     xlab = "Residuals", ylab = "Spatially Lagged Residuals")
Reproduce the results as follows:
         eps <- residuals(x)
         std_eps <- (eps - mean(eps))/sd(eps)
         qqnorm(eps, ylab = "Standardized Residuals")
         qqline(eps)
```
The mean equation can be specified as formula for all models, i.e., the spARCH, log-spARCH, and SARspARCH models. Thus, there is a huge variety of possible spatial ARCH models as well as regression models with spARCH residuals which can be fitted by the estimation functions. In addition to linear models of the form  $y \ a + b$ , more sophisticated models can also be fitted, e.g., models with interactions y  $a + b:c$ , factor models y factor, polynomial models y poly $(a,3)$ , seasonally or regularly varying models of the form  $y$   $\sin(t) + \cos(t)$  or  $y$   $\sin(\log) + \cos(\log t)$ sin(lat) + cos(lat), and so forth. We also implement an extractAIC() method for 'spARCH' objects, such that one might also use step() for stepwise model selection. Table [3](#page-14-0) provides an

<span id="page-13-1"></span><span id="page-13-0"></span>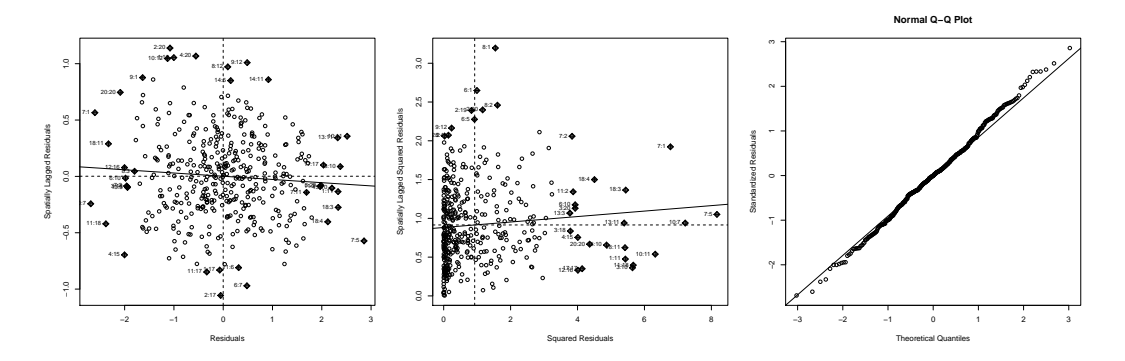

**Figure 6:** Resulting graphical output of plot().

overview of possible combinations of the arguments formula and type and shows the resulting models, which can be fitted by the functions  $qml.\texttt{spARCH}()$  and  $qml.\texttt{SARspARCH}()$ , respectively.

## **Real-data example: prostate cancer incidence rates**

Below, the focus is on the incidence rates (2008–2012) for prostate cancer provided by the Centers for Disease Control and Prevention [\(U.S. Department of Health and Human Services, Centers for](#page-19-10) [Disease Control and Prevention and National Cancer Institute](#page-19-10) [2015\)](#page-19-10). In particular, we analyze the incidence rates in all counties of several southeastern U.S. states, namely Arkansas, Louisiana, Mississippi, Tennessee, North and South Carolina, Georgia, Alabama, and Florida. This area also covers the counties along the Mississippi River collectively known as "cancer alley" (see [Nitzkin](#page-18-23) [1992;](#page-18-23) [Brent](#page-17-13) [2010;](#page-17-13) [Berry](#page-17-14) [2003\)](#page-17-14). All rates are age-adjusted to the 2000 U.S. standard population (cf. [U.S. Department of Health and Human Services, Centers for Disease Control and Prevention and](#page-19-10) [National Cancer Institute](#page-19-10) [2015\)](#page-19-10). To reproduce the example, the logarithmic incidence rates as well as several covariates are included in the package.

As explanatory variables, we included a large set of environmental, climate, behavioral, and health covariates, which might have an influence on incidence rates for prostate cancer. For instance, we consider air pollution, such as *PM*2.5, *PM*10, *SO*2, *NO*2, *CO*, *O*3, and *CH*2*O*, as potential environmental hazard factors. Moreover, we account for smoking, drinking, sport activities, and further healthcare-related variables as potential influences on the cancer incidence rates. In total, we account for 34 explanatory variables, which were obtained by inverse-distance-kriging from spatial points processes. Most of the variables are correlated, so we performed a factor analysis on 5 subgroups to identify 10 common factors. The factor loadings are summarized in Table [4.](#page-16-0) Note that the factor scores are directly included in the dataset prostate\_cancer. Eventually, the final explanatory factors were chosen by minimizing the Bayesian information criterion using the generic function step() as follows.

```
R> data(prostate_cancer)
R> out \leq step(qml.SARspARCH(formula, B = B, W = W, type = "spARCH",
                             data = prostate\_cancer), k = log(length(Y)))
```
The formula object simply defines a linear model between the logarithmic incidence rates and all factors. Further, matrix **B** describes the predefined spatial dependence structure in the mean equation. For this analysis, **B** has been chosen as a row-standardized contiguity matrix of the direct neighbors. For the spatial dependence in the spatial ARCH term of the residuals, we also included all neighbors up to order 4. Hence, **W** is the row-standardized matrix of the sum of the first-, second-, third-, and fourth-lag neighbors.

By minimizing the BIC criterion, the  $2<sup>nd</sup>$  and  $10<sup>th</sup>$  factor has been selected. Whereas the  $2<sup>nd</sup>$ factor has positive loadings mainly for fine particulate matters,  $PM_{2.5}$  and  $PM_{10}$ , the 10<sup>th</sup> describes the tendency for high blood pressure and cholesterol in the county's population. However, note that this analysis is based on aggregated data rather than individual patients; hence, the selected factors cannot be interpreted as carcinogenic factors.

Using the generic summary() for the 'spARCH' class, the estimated model can be summarized as follows.

Call: qml.SARspARCH(formula = formula, B = B, W = W, type = "spARCH",

<span id="page-14-0"></span>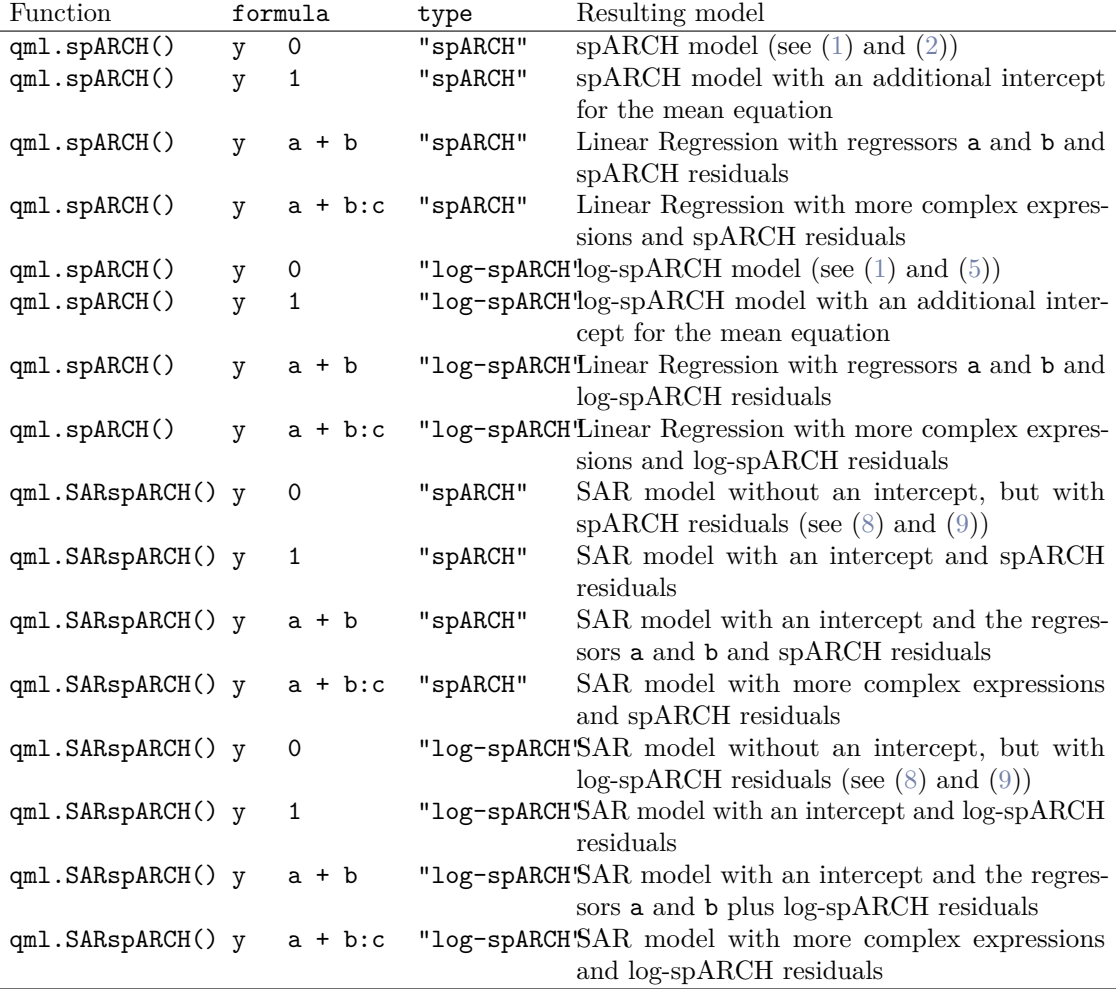

Table 3: Overview of spatial models, which can be fitted by  $qml.spARCH()$  and  $qml.SARspARCH()$ .

```
data = prostate_cancer)
```

```
Residuals:
     Min. 1st Qu. Median Mean 3rd Qu. Max.
-0.7492270 -0.1079639 -0.0001509 -0.0005261 0.1121190 0.6404564
Coefficients:
               Estimate Std. Error t value Pr(>|t|)
alpha (spARCH) 0.0203839 0.0042674 4.7766 1.783e-06 ***
rho (spARCH) 0.3782104 0.1309656 2.8879 0.003879 **
lambda (SAR) 0.6768133 0.0356765 18.9708 < 2.2e-16 ***
(Intercept) 1.5388985 0.1702222 9.0405 < 2.2e-16 ***
F_2 0.0192857 0.0069917 2.7584 0.005809 **
F_10 -0.0205693 0.0064450 -3.1915 0.001415 **
---
Signif. codes: 0 '***' 0.001 '**' 0.01 '*' 0.05 '.' 0.1 ' ' 1
AIC: -1734.2, BIC: -1746.2 (Log-Likelihood: 873.11)
Moran's I (residuals): -0.022899, p-value: 0.32023
```
Moran's I (squared residuals): 0.021409, p-value: 0.00050052

First, we see that the model has a significant spatial autocorrelation in the mean equation since  $\hat{\lambda}$  (lambda (SAR)) differs significantly from zero. This implies that there are clusters of higher prostate cancer incidence rates and, vice versa, lower incidence rates. Second, the error process shows conditional, autoregressive heteroscedasticity in space, which is captured by the spARCH component of the model, i.e.,  $\hat{\rho} = 0.378$  and  $\hat{\alpha} = 0.020$ . This can be interpreted as differences in the local uncertainty of the model. Hence, there are regions where the model predicts the true incidence rates more accurately, and there are regions with a worse fit. This can also be interpreted as local risks coming from unobserved, hidden factors. Note additionally that it is important to account for spatial conditional heteroscedasticity, as the estimates of spatial autoregressive models are biased if the error variance is not homogeneous across space. Inspecting the residuals, one can see that the spatial autocorrelation has been fully captured by the model, as Moran's *I* of the residuals is close to zero. In contrast, there is a weak spatial dependence in the squared residuals. To inspect the reason for this dependence graphically, the function plot() can be used to produce the plots shown in Figure [7.](#page-16-1)

After fitting the model, one also may include further regressors or estimate an intercept-only model via update(). For illustration, we added the percentage of positive results for a prostatespecific antigen (PSA) test in each county as an additional explanatory variable by

 $R$ > out2 <- update(out, .  $\sim$  . + PSA\_test)

The PSA test is used for prostate cancer screening, meaning that there should definitely be a positive dependence between the PSA test and the incidence rates. In fact, the estimated parameter is positive, and the AIC is lower compared to the previous model. To be precise, the updated parameters are

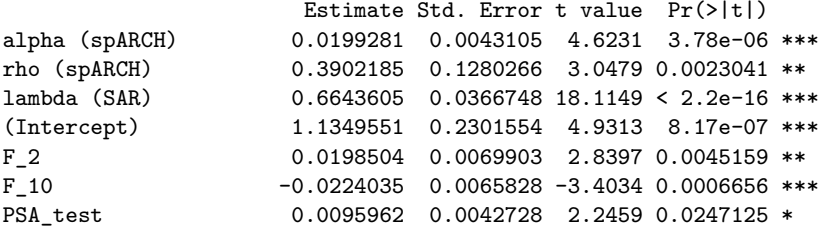

# <span id="page-15-0"></span>**Summary and discussion**

This paper examines spatial models for autoregressive conditional heteroscedasticity. In contrast to previously proposed spatial GARCH models, these models allow for instantaneous autoregressive dependence in the second conditional moments. Previous approaches only allowed for spatial dependence in the first temporal lag. However, these models are also captured by the spatial ARCH approach, since temporal dependence can be included by appropriate choices of the weighting matrix.

<span id="page-16-1"></span>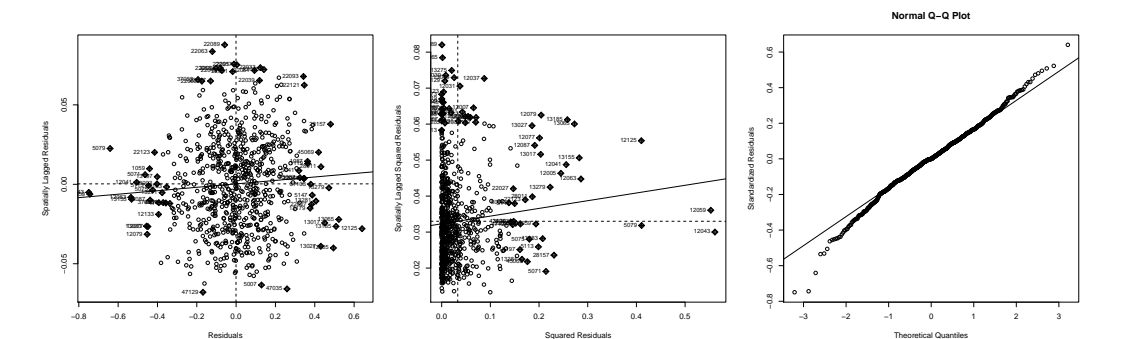

**Figure 7:** Resulting graphical output of plot() for the real-data example.

<span id="page-16-0"></span>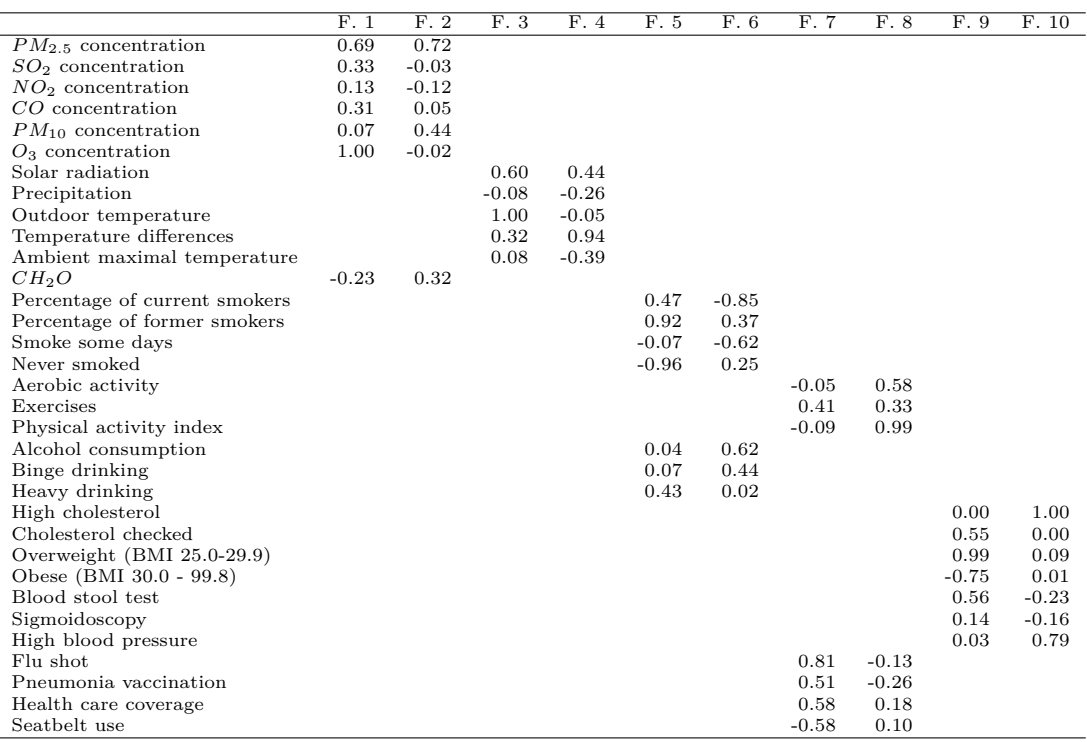

**Table 4:** Overview of all included regressors and factor loading for the 10 common factors. The regressors were divided into 5 subgroups to allow for distinctions between the factors.

In addition to discussing previously proposed models, we introduced a novel spatial logarithmic ARCH model, for which the probability density has been derived and maximum-likelihood estimators discussed.

In addition to this theoretical model, we focus on the computational implementation of all considered spatial ARCH models in the R-package [spGARCH](https://CRAN.R-project.org/package=spGARCH). In particular, the simulation and estimation has been demonstrated. Regarding maximum-likelihood estimation, a broad range of spatial models are implemented in the package. Furthermore, the spatial weights matrices, as well as the mean model, can easily be specified by the user, providing a flexible and easy-to-use tool for spatial ARCH models. All estimation functions return an object for class 'spARCH', for which several generic functions are provided, such as  $\text{summary}()$ ,  $\text{plot}()$ , and  $\text{AIC}()$ . This setup also allows the use of the R-base functions, such as  $step()$  for stepwise model selection or update() for updating the results of different mean models. Eventually, the use of these functions are demonstrated by an empirical example, namely county-level incidence rates of prostate cancer.

In the future, the package should be extended for further spatial ARCH-type models. Along this vein, a class for model specifications should be added alongside the actual implementations via arguments for the fitting functions. In that way, the package can be aligned to common time series ARCH packages, such as the [rugarch](https://CRAN.R-project.org/package=rugarch) package. Furthermore, the package could benefit from robust estimation methods, another focus for future research.

# **Bibliography**

- <span id="page-17-9"></span>R. Amin, M. Hendryx, M. Shull, and A. Bohnert. A Cluster Analysis of Pediatric Cancer Incidence Rates in Florida: 2000–2010. *Statistics and Public Policy*, 1(1):69–77, 2014. [[p407\]](#page-6-2)
- <span id="page-17-12"></span>D. Bates and D. Eddelbuettel. Fast and elegant numerical linear algebra using the RcppEigen package. *Journal of Statistical Software*, 52(5):1–24, 2013. URL <http://www.jstatsoft.org/v52/i05/>. [[p407\]](#page-6-2)
- <span id="page-17-14"></span>G. R. Berry. Organizing against multinational corporate power in cancer alley the activist community as primary stakeholder. *Organization & Environment*, 16(1):3–33, 2003. [[p414\]](#page-13-1)
- <span id="page-17-8"></span>P. J. Bickel and K. A. Doksum. *Mathematical Statistics: Basic Ideas and Selected Topics*, volume 117. CRC Press, 2015. [[p406\]](#page-5-2)
- <span id="page-17-5"></span>R. Bivand and G. Piras. Comparing implementations of estimation methods for spatial econometrics. *Journal of Statistical Software, Articles*, 63(18):1–36, 2015. ISSN 1548-7660. doi: 10.18637/jss. v063.i18. URL <https://www.jstatsoft.org/v063/i18>. [[p401,](#page-0-0) [408\]](#page-7-1)
- <span id="page-17-0"></span>T. Bollerslev. Generalized autoregressive conditional heteroskedasticity. *Journal of Econometrics*, 31 (3):307–327, 1986. [[p401,](#page-0-0) [402\]](#page-1-4)
- <span id="page-17-1"></span>S. Borovkova and R. Lopuhaa. Spatial GARCH: A spatial approach to multivariate volatility modeling. *Available at SSRN 2176781*, 2012. [[p401,](#page-0-0) [403\]](#page-2-1)
- <span id="page-17-13"></span>K. Brent. Gender, race, and perceived environmental risk: The "white male" effect in cancer alley, la. *Sociological Spectrum*, 2010. [[p414\]](#page-13-1)
- <span id="page-17-10"></span>T. Buettner. Tax base effects and fiscal externalities of local capital taxation: evidence from a panel of german jurisdictions. *Journal of Urban Economics*, 54(1):110–128, 2003. [[p407\]](#page-6-2)
- <span id="page-17-6"></span>M. Cameletti. *Stem: Spatio-temporal EM*, 2015. R package version 1.0. [[p401\]](#page-0-0)
- <span id="page-17-2"></span>M. Caporin and P. Paruolo. GARCH models with spatial structure. *SIS Statistica*, pages 447–450, 2006. [[p401,](#page-0-0) [403\]](#page-2-1)
- <span id="page-17-7"></span>A. Cliff and K. Ord. *Spatial Processes: Models & Applications*, volume 44. Pion London, 1981. [[p403\]](#page-2-1)
- <span id="page-17-3"></span>N. Cressie. *Statistics for Spatial Data*. Wiley, 1993. URL [https://books.google.de/books?id=](https://books.google.de/books?id=4L_dCgAAQBAJ) [4L\\_dCgAAQBAJ](https://books.google.de/books?id=4L_dCgAAQBAJ). [[p401,](#page-0-0) [408\]](#page-7-1)
- <span id="page-17-4"></span>N. Cressie and C. K. Wikle. *Statistics for Spatio-Temporal Data*. Wiley, 2011. [[p401,](#page-0-0) [402\]](#page-1-4)
- <span id="page-17-11"></span>D. Eddelbuettel and R. François. Rcpp: Seamless R and C++ integration. *Journal of Statistical Software*, 40(8):1–18, 2011. doi: 10.18637/jss.v040.i08. URL [http://www.jstatsoft.org/v40/](http://www.jstatsoft.org/v40/i08/) [i08/](http://www.jstatsoft.org/v40/i08/). [[p407\]](#page-6-2)
- <span id="page-18-4"></span>J. P. Elhorst. Applied spatial econometrics: Raising the bar. *Spatial Economic Analysis*, 5(1):9–28, 2010. doi: 10.1080/17421770903541772. [[p401,](#page-0-0) [402\]](#page-1-4)
- <span id="page-18-1"></span>R. F. Engle. Autoregressive conditional heteroscedasticity with estimates of the variance of united kingdom inflation. *Econometrica*, 50(4):987–1007, 1982. [[p401,](#page-0-0) [402,](#page-1-4) [403\]](#page-2-1)
- <span id="page-18-5"></span>F. Finazzi and A. Fasso. D-STEM: a software for the analysis and mapping of environmental space-time variables. *Journal of Statistical Software*, 62(6):1–29, 2014. [[p401\]](#page-0-0)
- <span id="page-18-11"></span>B. Fingleton. A generalized method of moments estimator for a spatial panel model with an endogenous spatial lag and spatial moving average errors. *Spatial Economic Analysis*, 3(1):27–44, 2008. doi: 10.1080/17421770701774922. [[p405\]](#page-4-2)
- <span id="page-18-2"></span>J. Geweke. Comment on modelling the persistence of conditional variances. *Econometric Reviews*, 5 (1):57–61, 1986. [[p401\]](#page-0-0)
- <span id="page-18-7"></span>A. Ghalanos. *rugarch: Univariate GARCH models.*, 2018. R package version 1.4-0. [[p401\]](#page-0-0)
- <span id="page-18-14"></span>A. Ghalanos and S. Theussl. *Rsolnp: General Non-linear Optimization Using Augmented Lagrange Multiplier Method*, 2012. R package version 1.14. [[p407,](#page-6-2) [412\]](#page-11-1)
- <span id="page-18-12"></span>R. P. Haining. The moving average model for spatial interaction. *Transactions of the Institute of British Geographers*, 3(2):202–225, 1978. [[p405\]](#page-4-2)
- <span id="page-18-15"></span>D. A. Harville. *Matrix Algebra from a Statistician's Perspective*, volume 1. Springer, 2008. [[p407\]](#page-6-2)
- <span id="page-18-10"></span>H. H. Kelejian and I. R. Prucha. Specification and estimation of spatial autoregressive models with autoregressive and heteroskedastic disturbances. *Journal of Econometrics*, 157(1):53–67, 2010.  $[n405]$
- <span id="page-18-17"></span>C. Lam and P. C. Souza. Detection and estimation of block structure in spatial weight matrix. *Econometric Reviews*, 35(8-10):1347–1376, 2016. [[p407\]](#page-6-2)
- <span id="page-18-19"></span>L.-F. Lee. Asymptotic distributions of quasi-maximum likelihood estimators for spatial autoregressive models. *Econometrica*, 72(6):1899–1925, 2004. doi: 10.1111/j.1468-0262.2004.00558.x. [[p411\]](#page-10-2)
- <span id="page-18-22"></span>L.-F. Lee and J. Yu. Some recent developments in spatial panel data models. *Regional Science and Urban Economics*, 40(5):255–271, 2010a. [[p411\]](#page-10-2)
- <span id="page-18-21"></span>L.-F. Lee and J. Yu. A spatial dynamic panel data model with both time and individual fixed effects. *Econometric Theory*, 26(2):564–597, 2010b. doi: 10.1017/S0266466609100099. [[p411\]](#page-10-2)
- <span id="page-18-20"></span>L.-F. Lee and J. Yu. QML estimation of spatial dynamic panel data models with time varying spatial weights matrices. *Spatial Economic Analysis*, 7(1):31–74, 2012. doi: 10.1080/17421772.2011.647057. [[p411\]](#page-10-2)
- <span id="page-18-6"></span>T. G. Martins, D. Simpson, F. Lindgren, and H. Rue. Bayesian computing with INLA: new features. *Computational Statistics & Data Analysis*, 67:68–83, 2013. [[p401\]](#page-0-0)
- <span id="page-18-16"></span>M. S. Merk and P. Otto. Estimation of anisotropic, time-varying spatial spillovers of fine particulate matter due to wind direction. *Geographical Analysis*, 2019. doi: 10.1111/gean.12205. URL <https://onlinelibrary.wiley.com/doi/abs/10.1111/gean.12205>. [[p407\]](#page-6-2)
- <span id="page-18-3"></span>A. Milhøj. *A multiplicative parameterization of ARCH models*. Unpublished manuscript, 1987. [[p401\]](#page-0-0)
- <span id="page-18-8"></span>P. A. P. Moran. Notes on continuous stochastic phenomena. *Biometrika*, 37:17–23, 1950. [[p403\]](#page-2-1)
- <span id="page-18-9"></span>D. B. Nelson. Conditional heteroskedasticity in asset returns: A new approach. *Econometrica: Journal of the Econometric Society*, pages 347–370, 1991. [[p404\]](#page-3-3)
- <span id="page-18-23"></span>J. L. Nitzkin. Cancer in louisiana: A public health perspective. *The Journal of the Louisiana State Medical Society: official organ of the Louisiana State Medical Society*, 144(4):162–162, 1992. [[p414\]](#page-13-1)
- <span id="page-18-13"></span>P. Otto and W. Schmid. Spatial and spatiotemporal GARCH models - A unified approach. *arXiv preprint arXiv:1908.08320*, 2019. [[p406\]](#page-5-2)
- <span id="page-18-18"></span>P. Otto and R. Steinert. Estimation of the spatial weighting matrix for spatiotemporal data under the presence of structural breaks. *arXiv preprint arXiv:1810.06940*, 2018. [[p407\]](#page-6-2)
- <span id="page-18-0"></span>P. Otto, W. Schmid, and R. Garthoff. Generalized spatial and spatiotemporal autoregressive conditional heteroscedasticity. *arXiv preprint arXiv:1609.00711*, 2016. [[p401\]](#page-0-0)
- <span id="page-19-0"></span>P. Otto, W. Schmid, and R. Garthoff. Generalised spatial and spatiotemporal autoregressive conditional heteroscedasticity. *Spatial Statistics*, 26:125–145, 2018. [[p401,](#page-0-0) [402,](#page-1-4) [403,](#page-2-1) [404,](#page-3-3) [405,](#page-4-2) [407,](#page-6-2) [408,](#page-7-1) [412,](#page-11-1) [413\]](#page-12-0)
- <span id="page-19-1"></span>P. Otto, W. Schmid, and R. Garthoff. Stochastic properties of spatial and spatiotemporal arch models. *Statistical Papers*, Apr. 2019. ISSN 1613-9798. doi: 10.1007/s00362-019-01106-x. URL <https://doi.org/10.1007/s00362-019-01106-x>. [[p401\]](#page-0-0)
- <span id="page-19-2"></span>S. G. Pantula. Comment on modelling the persistence of conditional variances. *Econometric Reviews*, 5(1):71–74, 1986. [[p401\]](#page-0-0)
- <span id="page-19-6"></span>E. J. Pebesma. Multivariable geostatistics in S: the gstat package. *Computers & Geosciences*, 30: 683–691, 2004. [[p401\]](#page-0-0)
- <span id="page-19-7"></span>H. Rue, S. Martino, and N. Chopin. Approximate Bayesian inference for latent Gaussian models by using integrated nested Laplace approximations. *Journal of the Royal Statistical Society B*, 71(2): 319–392, 2009. [[p401\]](#page-0-0)
- <span id="page-19-3"></span>T. Sato and Y. Matsuda. Spatial autoregressive conditional heteroskedasticity models. *Journal of the Japan Statistical Society*, 47(2):221–236, 2017. [[p401\]](#page-0-0)
- <span id="page-19-5"></span>T. Sato and Y. Matsuda. Spatiotemporal ARCH models. Technical report, Graduate School of Economics and Management, Tohoku University, 2018a. [[p401\]](#page-0-0)
- <span id="page-19-4"></span>T. Sato and Y. Matsuda. Spatial GARCH models. Technical report, Graduate School of Economics and Management, Tohoku University, 2018b. [[p401\]](#page-0-0)
- <span id="page-19-8"></span>M. Tiefelsdorf and B. Boots. The exact distribution of Moran's I. *Environment and Planning A*, 27 (6):985–999, 1995. [[p403\]](#page-2-1)
- <span id="page-19-10"></span>U.S. Department of Health and Human Services, Centers for Disease Control and Prevention and National Cancer Institute. United States Cancer Statistics 1999-2012 Incidence and Mortality Web-based Report, 2015. [[p414\]](#page-13-1)
- <span id="page-19-9"></span>Y. Ye. *Interior Algorithms for Linear, Quadratic, and Linearly Constrained Non-Linear Programming*. PhD thesis, Department of ESS, Stanford University, 1988. [[p407\]](#page-6-2)

# **Appendix**

*Proof of Theorem [1.](#page-3-1)* For this definition of  $g_b$ , one could rewrite  $\ln h$  as

<span id="page-19-11"></span>
$$
\ln \mathbf{h}_E = \mathbf{S} \left( \alpha \mathbf{1} + \rho b \mathbf{W} \ln |\mathbf{Y}| \right) \tag{14}
$$

with

$$
\mathbf{S} = (s_{ij})_{i,j=1,...,n} = \left(\mathbf{I} + \frac{1}{2}\rho b\mathbf{W}\right)^{-1}.
$$

Since  $w_{ij} \geq 0$  for all  $i, j = 1, ..., n$ , **W** is positive definite and it holds that

$$
\det\left(\mathbf{I}+\frac{1}{2}\rho b\mathbf{W}\right)\geq 1+\frac{1}{2}\rho b\det(\mathbf{W})>0\,.
$$

Thus, the relation between  $Y(s_1), \ldots, Y(s_n)$  and  $\varepsilon(s_1), \ldots, \varepsilon(s_n)$  is given by [\(1\)](#page-1-1) and [\(14\)](#page-19-11).  $\Box$ 

*Proof of Corollary* [1.](#page-3-0) For  $\rho \geq 0$ ,  $b \geq 0$ , and  $w_{ij} \geq 0$  for all *i*, *j*, the inverse

$$
\mathbf{S} = (s_{ij})_{i,j=1,...,n} = \left(\mathbf{I} + \frac{1}{2}\rho b\mathbf{W}\right)^{-1}.
$$

is a non-negative matrix. Thus,

$$
\ln \boldsymbol{h}_{E} = \mathbf{S} \left( \alpha \mathbf{1} + \rho b \mathbf{W} \ln |\mathbf{Y}| \right)
$$

is positive for  $\alpha > 0$ .

 $\Box$ 

*Philipp Otto Leibniz University Hannover Appelstraße 9a 30167 Hannover Germany* [otto@ikg.uni-hannover.de](mailto:otto@ikg.uni-hannover.de)